## **Tabla de contenidos**

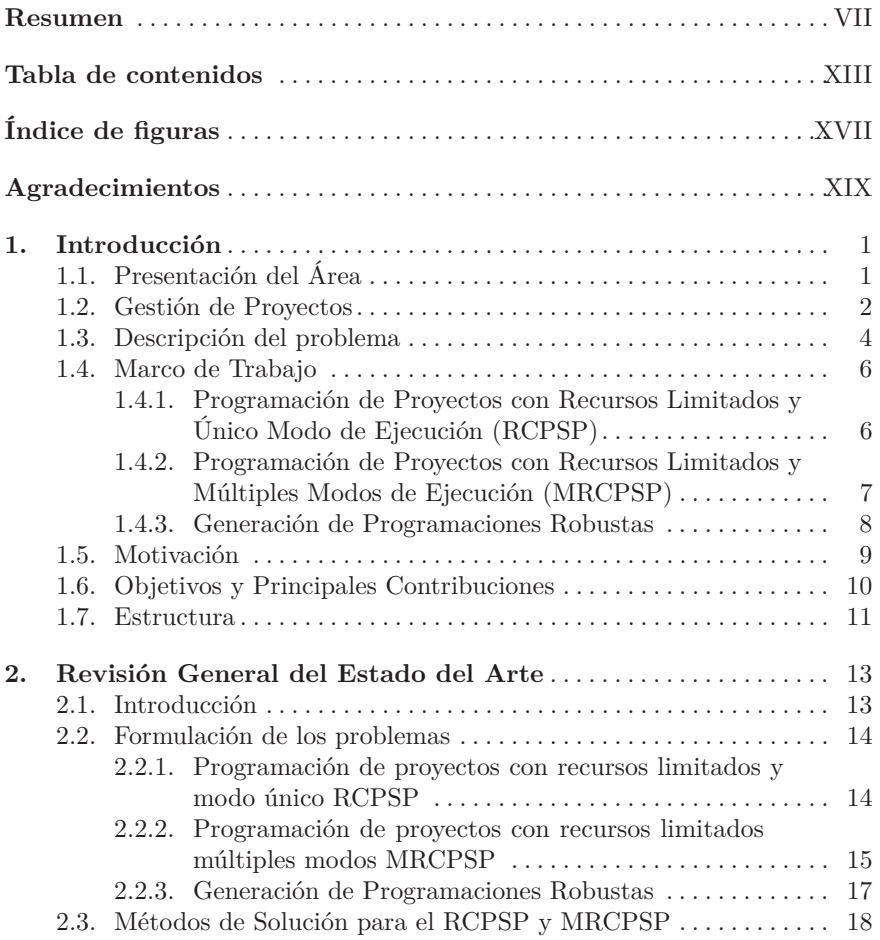

XIV Tabla de contenidos

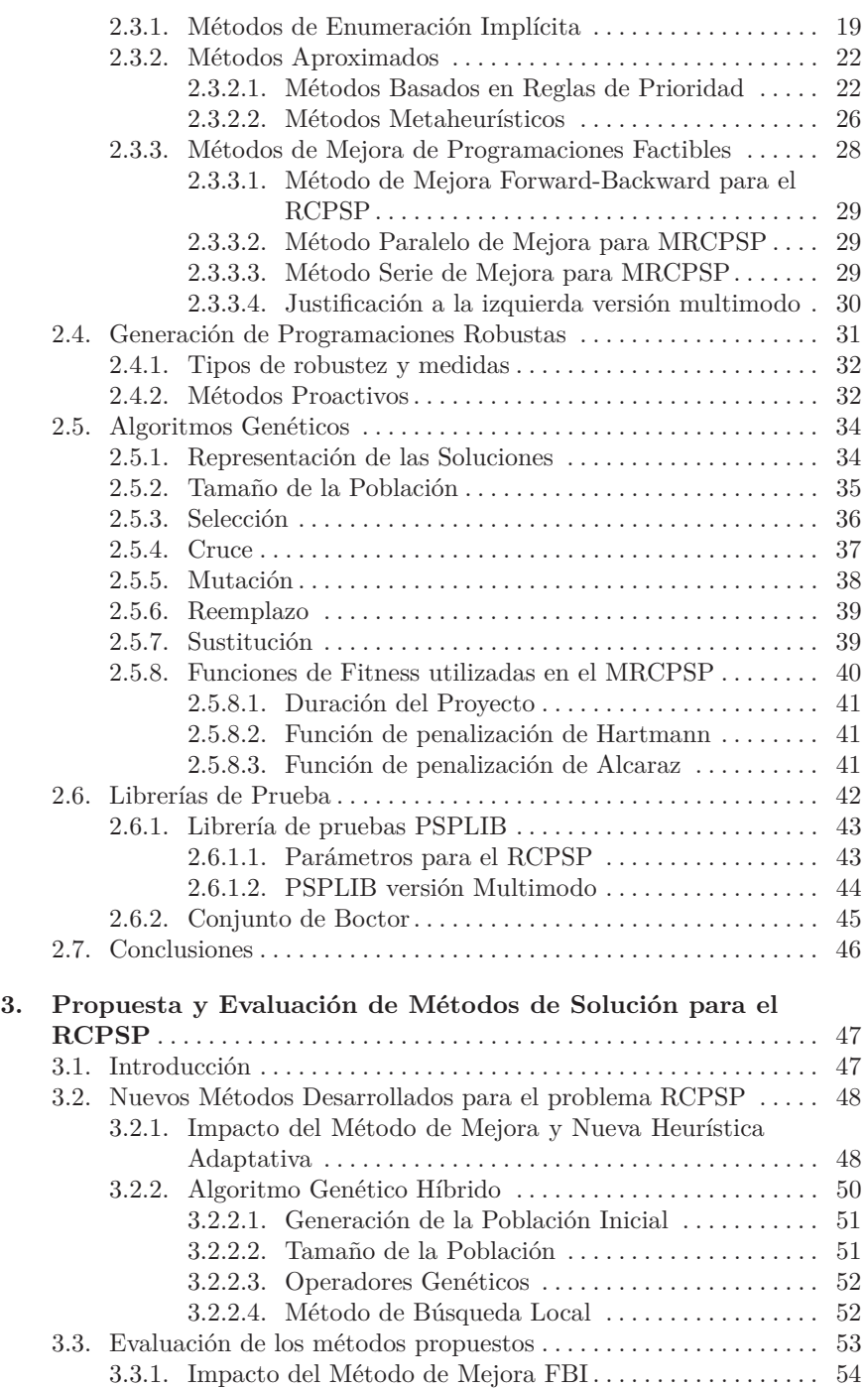

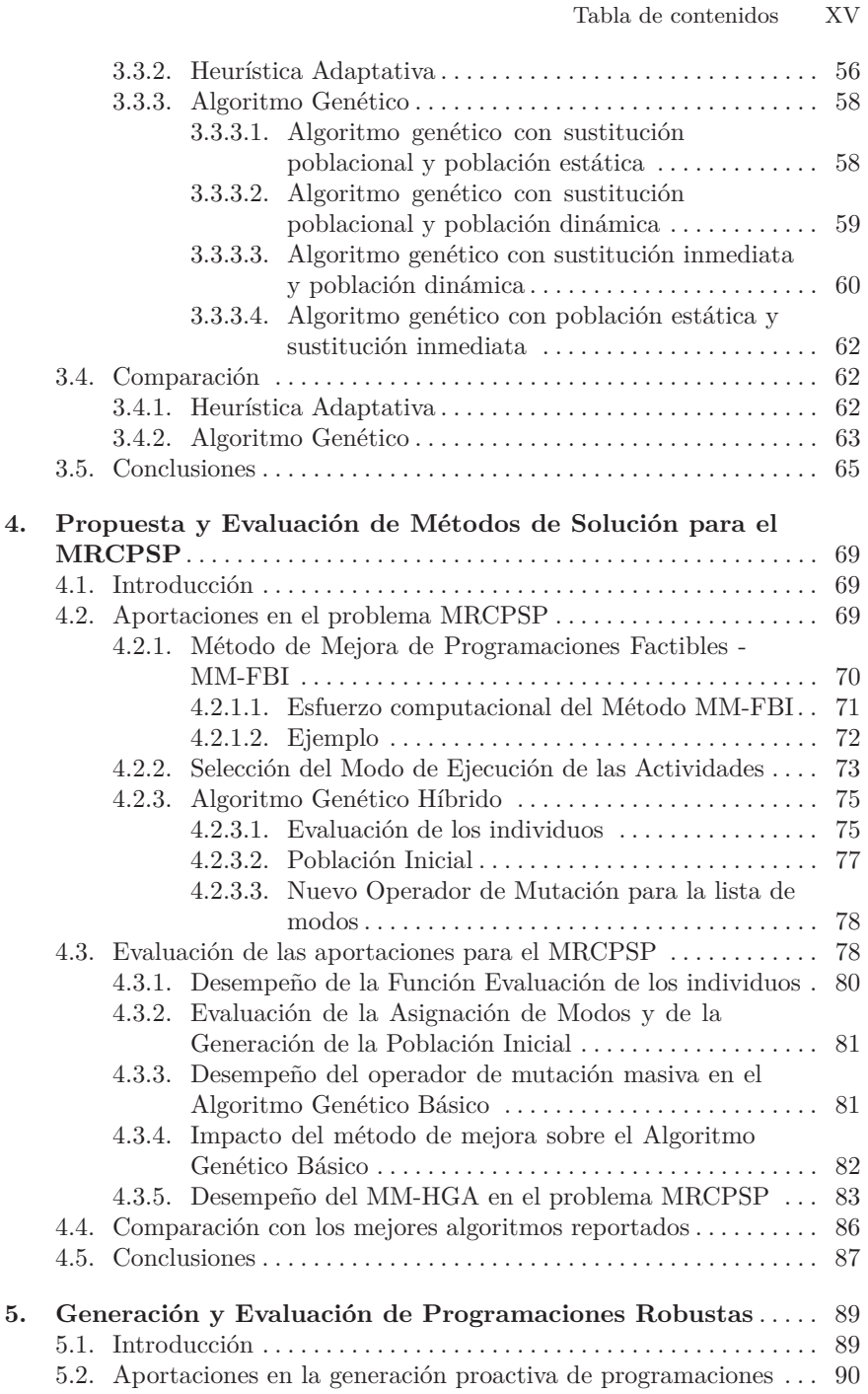

XVI Tabla de contenidos

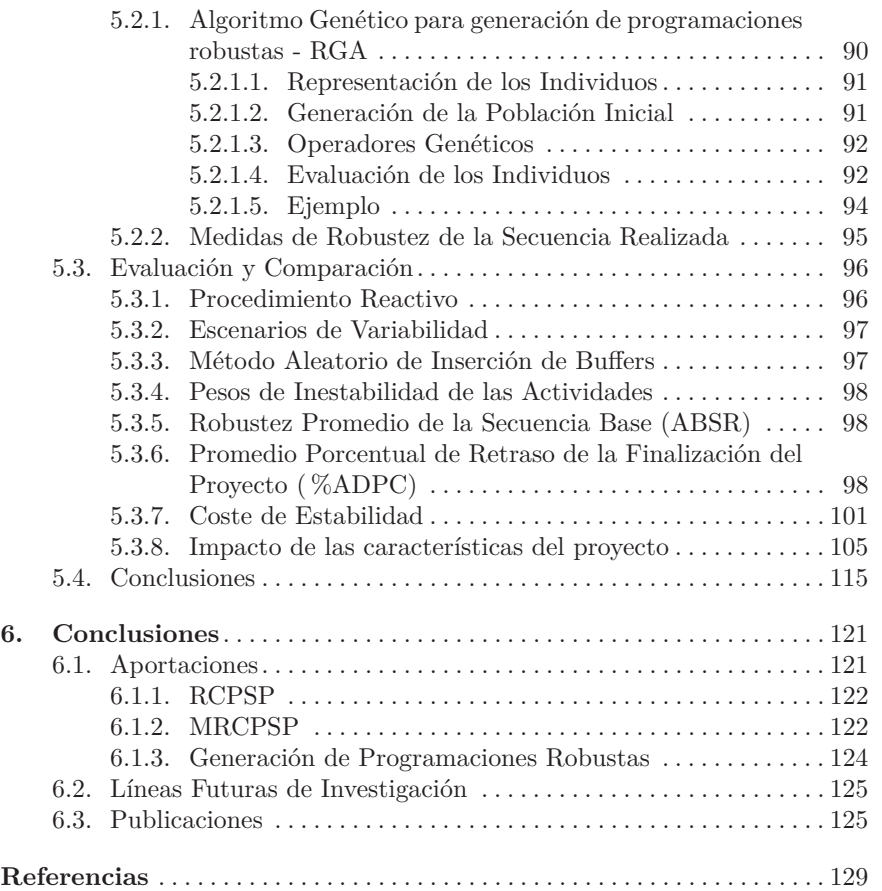

## **Índice de figuras**

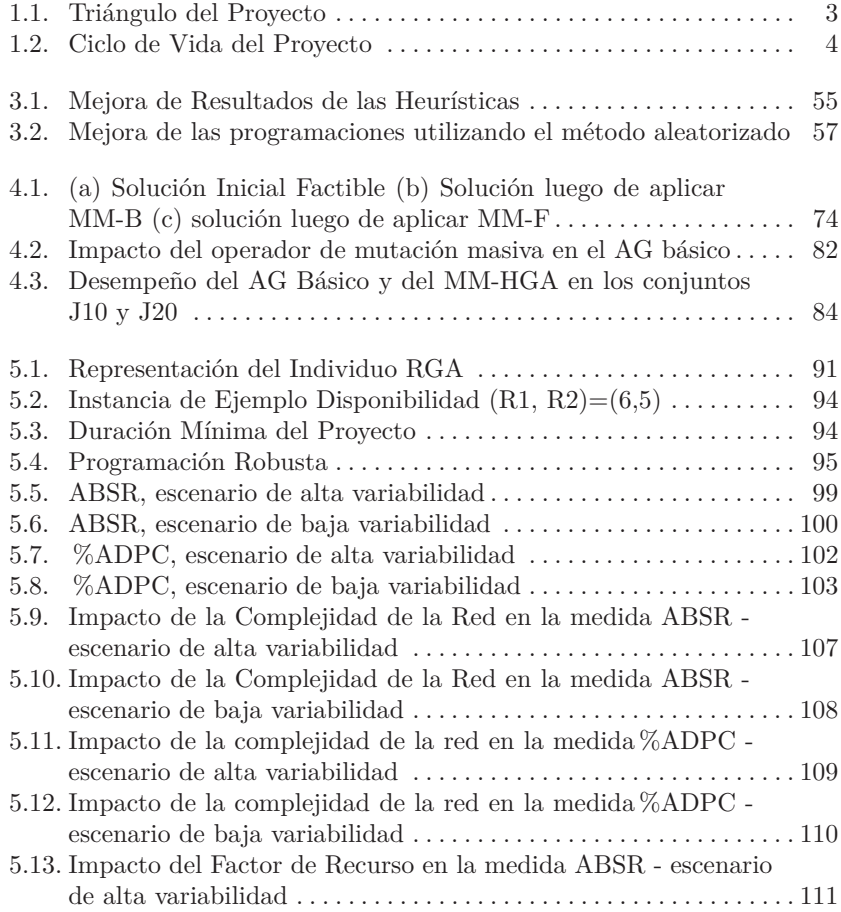